Pensieve header: Full testing of the \$sl\_2\$ portfolio. Continues pensieve://Projects/SL2Portfolio2/PortfolioTesting.nb. Time: 262.768.

### Startup

```
Date[]
SetDirectory["C:\\drorbn\\AcademicPensieve\\Projects\\FullDoPeGDO"];
Once[<< KnotTheory`];
Once[Get@"../Profile/Profile.m"];
BeginProfile[];
$k = 1;
<< Engine-210104.m
<< Objects.m
<< KT.m
```

```
(Alt) Out[]= {2021, 1, 4, 8, 32, 36.3874662}
```
Loading KnotTheory` version of February 2, 2020, 10:53:45.2097. Read more at http://katlas.org/wiki/KnotTheory.

This is Profile.m of http://www.drorbn.net/[AcademicPensieve](http://www.drorbn.net/AcademicPensieve/Projects/Profile/)/Projects/Profile/.

This version: April 2020. Original version: July 1994.

```
(Alt) In[ \circ]: 5k = 2; (*\hbar = \gamma = 1; *)
```
# **Utilities**

*(Alt) In[ ]:=* **HL[**ℰ\_**] := Style[**ℰ **, Background If[TrueQ@**ℰ **, , ]];**

# Testing

(AB) 
$$
a(x_1)
$$
 = **Block**  $\left[ \{ \oint E(x = 1), \int$   
\n**am** → **am**<sub>13,1,4k</sub>, **bm** → **bm**<sub>13,1,4k</sub>, **dm** → **dm**<sub>13,1,4k</sub>, **R** → **R**<sub>13,1</sub>, **R** → **R**<sub>13,1</sub>, **P** → **P**<sub>13,1</sub>, **ds** → **bb**<sub>24,1,5k</sub>, **ds** → **bb**<sub>34,1,5k</sub>, **ds** → **bb**<sub>44,1,5k</sub>, **ds** → **bb**<sub>44,1,5k</sub>, **ds**

Check that on the generators this agrees with our conventions in the handout:

$$
(\mathbb{A}\mathbb{I})\mathbb{I}\left[\mathbb{I}\left[\mathbb{I}\right]\right] = \mathbb{E}2\Lambda[\mathcal{E}_{\perp}] := \text{Module}[\{\mathbb{K}\}, \text{Sum}[\mathcal{E}[\mathbb{K}] \in \mathbb{K}^{-1}, \{\mathbb{K}, \theta, \mathcal{E}[\mathbb{S}]\}\]\right];
$$
\n
$$
\text{Timing@Block}[\{\$\mathbb{K} = 2\}, \{\{\mathbb{I}\left[\mathbb{I}\right] \in \mathbb{K}\left[\mathbb{I}\right] \in \mathbb{K}\left[\mathbb{I}\right] \in \mathbb{K}\left[\mathbb{I}\right] \in \mathbb{R}\left[\mathbb{I}\right] \in \mathbb{Z}\Lambda[\mathbb{E}_{\{j+1,2\}}[0, \theta_2 \times 1] \text{ // } \mathbb{I}\mathbb{I}\mathbb{I}_{\{j+2,2\}}[0, \theta_1 \times 1] \text{ // } \mathbb{I}\mathbb{I}_{\{j+2,2\}}[0, \theta_1 \times 1] \text{ // } \mathbb{I}_{\{j+2,2\}}[0, \theta_1 \times 1] \text{ // } \mathbb{I}_{\{j+2,2\}}[0, \theta_1 \times 1] \text{ // } \mathbb{I}_{\{j+2,2\}}[0, \theta_1 \times 1] \text{ // } \mathbb{I}_{\{j+2,2\}}[0, \theta_1 \times 1] \text{ // } \mathbb{I}_{\{j+2,2\}}[0, \theta_1 \times 1] \text{ // } \mathbb{I}_{\{j+2,2\}}[0, \theta_1 \times 1] \text{ // } \mathbb{I}_{\{j+2\}}[0, \theta_1 \times 1] \text{ // } \mathbb{I}_{\{j+2\}}[0, \theta_1 \times 1] \text{ // } \mathbb{I}_{\{j+2\}}[0, \theta_1 \times 1] \text{ // } \mathbb{I}_{\{j+2\}}[0, \theta_1 \times 1] \text{ // } \mathbb{I}_{\{j+2\}}[0, \theta_1 \times 1] \text{ // } \mathbb{I}_{\{j+2\}}[0, \theta_1 \times 1] \text{ // } \mathbb{I}_{\{j+2\}}[0, \theta_1 \times 1] \text
$$

#### **Hopf algebra axioms on both sides separately.**

Associativity of am and bm:

```
(Alt) In[ ]:= Timing@Block[{$k = 3},
             HL /@ { (am_{1,2\to1} // am_{1,3\to1} = (am_{2,3\to2} // am_{1,2\to1} , (bm_{1,2\to1} // bm_{1,3\to1}) = (bm_{2,3\to2} // bm_{1,2\to1}) }
           ]
(Alt) Out[]= {0.4375, {True, True}}
```
*R* and *P* are inverses:

 $(A|t) \ln[t-1]$ : **Timing** @**Block**  $[(\frac{6}{5}k + 3), (\frac{R_{i,j}}{P_{i,k}}, P_{i,k}, \text{HL}[(\frac{R_{i,j}}{P_{i,k}})/P_{i,k}) \equiv a\sigma_{k \to j}]]$ 

$$
\begin{aligned}\n\text{(All) Out} \text{ = } & \Big\{ 0.578125 \text{, } & \Big\{ \mathbb{E}_{\{ \} \to \{ \mathbf{i}, \mathbf{j} \}} \left[ \hbar \, \mathbf{a}_{\mathbf{j}} \, \mathbf{b}_{\mathbf{i}} + \hbar \, x_{\mathbf{j}} \, y_{\mathbf{i}} \text{, } & - \frac{1}{4} \, \hbar^3 \, x_{\mathbf{j}}^2 \, y_{\mathbf{i}}^2 \text{, } & \frac{1}{9} \, \hbar^5 \, x_{\mathbf{j}}^3 \, y_{\mathbf{i}}^3 \text{, } & \frac{1}{48} \, \left( \hbar^5 \, x_{\mathbf{j}}^2 \, y_{\mathbf{i}}^2 - 3 \, \hbar^7 \, x_{\mathbf{j}}^4 \, y_{\mathbf{i}}^4 \right) \Big\} \text{,} \\
& \mathbb{E}_{\{ \mathbf{i}, \mathbf{k} \} \to \{ \}} \Big[ \frac{\alpha_{\mathbf{k}} \, \beta_{\mathbf{i}}}{\hbar} + \frac{\eta_{\mathbf{i}} \, \xi_{\mathbf{k}}}{\hbar} \text{, } & \frac{\eta_{\mathbf{i}}^2 \, \xi_{\mathbf{k}}^2}{4 \, \hbar} \text{, } & \frac{1}{8} \, \eta_{\mathbf{i}}^2 \, \xi_{\mathbf{k}}^2 + \frac{5}{36} \, \hbar \frac{3}{8} \, \frac{1}{24} \, \hbar \, \eta_{\mathbf{i}}^2 \, \xi_{\mathbf{k}}^2 + \frac{1}{6} \, \eta_{\mathbf{i}}^3 \, \xi_{\mathbf{k}}^3 + \frac{5}{48} \, \hbar \frac{4}{8} \, \hbar \Big] \text{, True} \Big\} \Big\} \end{aligned}
$$

as and  $\overline{aS}$  are inverses, bs and  $\overline{bS}$  are inverses:

 $(A|t)$   $ln[t+]=$  **Timing**  $[HL \neq \Theta \{ (\overline{aS_1} / / aS_1) = a\sigma_{1\to 1}, (\overline{bS_1} / / bS_1) = b\sigma_{1\to 1} \}]$ *(Alt) Out[]=* {1.23438, {True, True}}

(co)-associativity on both sides

```
(Alt) In[ ]:= Timing[
                HL /@ {(a\Delta_{1\rightarrow1,2} //a\Delta_{2\rightarrow2,3}) = (a\Delta_{1\rightarrow1,3} //a\Delta_{1\rightarrow1,2}), (b\Delta_{1\rightarrow1,2} //b\Delta_{2\rightarrow2,3}) = (b\Delta_{1\rightarrow1,3} //b\Delta_{1\rightarrow1,2}),
                      (am_{1,2\to1}//am_{1,3\to1}) \equiv (am_{2,3\to2}//am_{1,2\to1}), (bm_{1,2\to1}//bm_{1,3\to1}) \equiv (bm_{2,3\to2}//bm_{1,2\to1})
```

```
(Alt) Out[]= {1.09375, {True, True, True, True}}
```
Δ is an algebra morphism

```
\text{Aut}(A|t) \text{ for all } t \in [0,T] \text{ and } \text{Aut}(A|t) = \left( \text{Aut}(A|t) \text{ and } \text{Aut}(A|t) \right) = \left( \text{Aut}(A|t) \text{ and } \text{Aut}(A|t) \text{ and } \text{Aut}(A|t) \text{ and } \text{Aut}(A|t) \text{ and } \text{Aut}(A|t) \text{ and } \text{Aut}(A|t) \text{ and } \text{Aut}(A|t) \text{ and } \text{Aut}(A|t) \text{ and } \text{Aut}(A|t) \text{ and } \text{Aut}(A|t) \text{ and } \text{Aut}(A|t) \(bm_{1,2\rightarrow 1} // b\Delta_{1\rightarrow 1,2}) \equiv ((b\Delta_{1\rightarrow 1,3} b\Delta_{2\rightarrow 2,4}) // (bm_{3,4\rightarrow 2} bm_{1,2\rightarrow 1}))]
```

```
(Alt) Out[]= {1.92188, {True, True}}
```
An explicit formula for aS*<sup>i</sup>*

(A) B(t<sub>1</sub>)<sup>2</sup> I **mining B** block 
$$
\left\{ \{ $k = 4 \}, \ \ \text{HL } \left[ aS_1 \equiv \left( \mathbb{E}_{\{1\} \rightarrow \{1,1\}} \left[ -\alpha_1 a_{33} - \xi_1 X_3 \right.\right.\right.\right.\right.
$$
  
\nSum 
$$
\left[ \text{Expand } \left( \frac{e^{\xi_1 X_1} (-h \gamma e)^k}{2^k k!} \text{ Rest } \left[ \text{Expand } \left[ x_1^2 \partial_{(x_1,2)} \pi \right] \hat{B}_3 \right] e^{-\xi_1 e^{\xi_1 x_1} X_1} \mathbf{x}, k \right] \right], \ \{k, 0, 5k \} \right] \Big]_{\mathcal{S}k} / \sqrt{4}
$$
  
\n
$$
am_{1,3} \rightarrow 1 \Bigg] \Bigg] \Bigg[
$$
  
\n(A) 0 of (1) = 
$$
\Bigg\{ 6.21875, \ \mathbb{E}_{\{1,3\} \rightarrow \{1\}} \Bigg[ -a_1 \alpha_3 - X_1 \beta_1 \xi_3, -h \ a_1 X_1 \beta_1 \xi_3 - \frac{1}{2} h X_1^2 \beta_1^2 \xi_3^2, -\frac{1}{6} h^3 a_1^3 X_1 \beta_1 \xi_3 - \frac{1}{12} h^3 X_1^2 \beta_1^2 \xi_3^2 + \frac{1}{2} h^3 a_1^3 X_1^2 \beta_1^2 \xi_1^2 - h^2 a_1^3 X_1^2 \beta_1^2 \xi_1^2 - \frac{1}{2} h^2 a_1^3 X_1^2 \beta_1^2 \xi_1^2 - \frac{1}{2} h^3 a_1^3 X_1^2 \beta_1^2 \xi_1^2 - \frac{1}{2} h^3 a_1^3 X_1^2 \beta_1^2 \xi_1^2 - \frac{1}{2} h^3 a_1^3 X_1^2 \beta_1^2 \xi_1^2 - \frac{1}{2} h^3 a_1^3 X_1^2 \beta_1^2 \xi_1^2 - \frac{1}{2} h^3 a_1^3 X_1^2 \beta_1^2 \xi_1^2 - \frac{1}{2} h^
$$

S is convolution inverse of id

*(Alt) In[ ]:=* **Timing[HL[**# **≡ sϵ<sup>1</sup> sη1] & /@ { (aΔ11,2 // aS1) // am1,21, (aΔ11,2 // aS2) // am1,21, (bΔ11,2 // bS1) // bm1,21, (bΔ11,2 // bS2) // bm1,21}]**

*(Alt) Out[]=* {1.8125, {True, True, True, True}}

But not with the opposite product:

*(Alt) In[ ]:=* **Timing[Short[**# **≡ sϵ<sup>1</sup> sη1] & /@ { (aΔ11,2~B1~aS1)~B1,2~am2,11, (aΔ11,2~B2~aS2)~B1,2~am2,11, (bΔ11,2~B1~bS1)~B1,2~bm2,11, (bΔ11,2~B2~bS2)~B1,2~bm2,11}]** *(Alt) Out[]=* 0.015625, B1,2[B1[{1}{1,2}[a1 α<sup>1</sup> + a2 α<sup>1</sup> + x1 ξ<sup>1</sup> + x2 ξ1, 1 + 1, 1], 1], 1] ≡ 1, B1,2[B2[{1}{1,2}[a1 α<sup>1</sup> + a2 α<sup>1</sup> + x1 ξ<sup>1</sup> + x2 ξ1, 1 + 1, 1], 1], 1] ≡ 1, B1,2B1{1}{1,2}[1], {1}{1}-b1 <sup>β</sup><sup>1</sup> - 1 1, -1 - 1, 1, 1 ≡ 1, B1,2B2{1}{1,2}[1], {2}{2}-b2 <sup>β</sup><sup>2</sup> - 1 1, -1 - 1, 1, 1 ≡ 1

S is an algebra anti-(co)morphism

$$
\text{(All)} \text{ In} \text{[P] :} \text{ Timing} \text{[HL /@ { (am}_{1,2\to1} // aS_1) = ((aS_1 aS_2) // am_{2,1\to1}), (bm_{1,2\to1} // bS_1) = ((bS_1 bS_2) // bm_{2,1\to1}), (aS_1 // a\Delta_{1\to1,2}) = (a\Delta_{1\to2,1} // (aS_1 aS_2)), (bS_1 // b\Delta_{1\to1,2}) = (b\Delta_{1\to2,1} // (bS_1 bS_2)) }
$$

*(Alt) Out[]=* {2.23438, {True, True, True, True}}

Pairing axioms

```
(Alt) In[ ]:= Timing[HL /@ {((bm1,21 sΥ30,0,3,3 // sϵ0) // P1,3) ≡
                      (( (ST_{1\rightarrow1,1,0,0} // SE_{\theta}) (ST_{2\rightarrow2,2,0,0} // SE_{\theta}) a\Delta_{3\rightarrow4,5}) // P_{1,4} // P_{2,5}),((b\Delta_{1\rightarrow 1,2}(ST_{3\rightarrow \theta,0,3,3} // Se_{\theta}) (ST_{4\rightarrow \theta,0,4,4} // Se_{\theta})) // P_{1,3} // P_{2,4}) \equiv(( ((SY_{1\rightarrow 1,1,0,0} // S\epsilon_0) am<sub>3,4→3</sub>) // P_{1,3}) }]
(Alt) Out[]= {2.09375, {True, True}}
```

```
\textit{\tiny (All) In[-] :=} \ \ \textit{Timing}\left[\, \textsf{HL}\,\,/\, \text{\textcircled{\tiny$\bullet$}} \,\right] \,\big(\,\, \textsf{(bS}_1 \, \textsf{a} \sigma_{2 \to 2} ) \,\, \textit{\textcolor{blue}{\;\,\textcolor{blue}{\mathcal{M}} \,\, P_{1,2}}}\, \textsf{ = } \,\, \textsf{(b} \sigma_{1 \to 1} \, \textsf{a} \textsf{S}_2 ) \,\, \textit{\textcolor{blue}{\mathcal{M}} \,\, P_{1,2}}\, \textsf{,}\left(\left(\overline{bS_1} \ a \sigma_{2\rightarrow 2}\right) / / P_{1,2}\right) \equiv \left(\left(b \sigma_{1\rightarrow 1} \ \overline{aS_2}\right) / / P_{1,2}\right)\right\}(Alt) Out[]= {1.125, {True, True}}
```
#### **Tests for the double.**

Check the double formulas on the generators agree with SL2Portfolio.pdf:

```
(Alt) In[ ]:= (*Timing@{{
                            "[a,y]"\rightarrow ((E_{\{\} \rightarrow \{1,2\}}[0,0, y_2a_1] \sim B_{1,2} \sim dm_{1,2} \rightarrow 1)[3]-(E_{\{\} \rightarrow \{1,2\}}[0,0, y_1a_2] \sim B_{1,2} \sim dm_{1,2} \rightarrow 1)[3])
                            "[b,x]" \rightarrow((\mathbb{E}_{\{\}\rightarrow\{1,2\}}[0,0,x_2b_1]\sim B_{1,2}\sim dm_{1,2\rightarrow 1})[3]-(\mathbb{E}_{\{\}\rightarrow\{1,2\}}[0,0,x_1b_2]\sim B_{1,2}\sim dm_{1,2\rightarrow 1})[3]), "xy-qyx"\rightarrow((\mathbb{E}_{\{\}\rightarrow{1,2\}}[0,0,x_1y_2]\sim B_{1,2}\sim dm_{1,2\rightarrow 1})[3]-(1+∈)(\mathbb{E}_{\{\}\rightarrow{1,2\}}[0,0,y_1x_2]\sim B_{1,2}\sim dm_{1,2\rightarrow 1})[3])
                          \}/.{z<sub>_1</sub>→z}//Expand//Factor,
                   {
                        "\Delta(a) "\rightarrow (({\mathbb{E}}_{\{\}\rightarrow{1\}}[0,0,a_1]~\sim B_1~\sim d\Delta_{1\rightarrow 1,2})[3]),
                        "\Delta(x)''\rightarrow ((E_{\{\}\rightarrow\{1\}}[0,0,x_1]\sim B_1\sim d\Delta_{1\rightarrow 1,2})[3]),
                       "\Delta(b)''\rightarrow (({\text{E}}_{\{1\}\{1\}}[0,0,b_1]\sim B_1\sim d\Delta_{1\rightarrow 1,2})[3]),
                       "\Delta(y)''\rightarrow (({\mathbb{E}}_{\{\}\rightarrow{1\}}[0,0,y_1]\sim B_1\sim d\Delta_{1\rightarrow 1,2})[3])
                     }//Simplify,
                   {
                          "S(a)"\rightarrow (({\mathbb{E}}_{\{1\}\{1\}}[0,0,a_1]\sim B_1\sim dS_1)[3]),
                          "S(x)"\rightarrow ((E_{\{\}\rightarrow{1}\{1\}}[0,0,x_1]\sim B_1\sim dS_1)[3]),
                          "S(b)"\rightarrow (({\mathbb{E}}_{\{1\}\{1\}}[0,0,b_1]\sim B_1\sim dS_1)[3]),
                          "S(y)"\rightarrow (({\mathbb{E}}_{\{\}\rightarrow{1\}}[0,0,y_1]\sim B_1\sim dS_1)[3])
                        }\/(2_{11}x)/\sin\thetalify
                 \rightarrow \star)
(AB) In[0,1]^n = \{HL [ (SY_{1\rightarrow 0,0,1,1} / / Se_0) (SY_{2\rightarrow 0,0,2,2} / / Se_0) / / dm_{1,2\rightarrow 1}) \equiv am_{1,2\rightarrow 1} \}HL [ ((ST_{1\rightarrow 1,1,0,0} // SE_0) (ST_{2\rightarrow 2,2,0,0} // SE_0) // dm_{1,2\rightarrow 1}) \equiv bm_{1,2\rightarrow 1}](Alt) Out[]= {True, True}
              (co)-associativity
(Alt) In[ ]:= Timing[Block[{$k = 1},
                   HL /@ { (d\Delta_{1\rightarrow1,2} // d\Delta_{2\rightarrow2,3}) = (d\Delta_{1\rightarrow1,3} // d\Delta_{1\rightarrow1,2}) , (dm_{1,2\rightarrow1} // dm_{1,3\rightarrow1}) = (dm_{2,3\rightarrow2} // dm_{1,2\rightarrow1}) }]
              ]
(Alt) Out[]= {0.84375, {True, True}}
              Δ is an algebra morphism
(Alt) In[\bullet]:= Timing@HL [(dm<sub>1,2→1</sub> //d\Delta_{1\to 1,2}) = ((d\Delta_{1\to 1,3}d\Delta_{2\to 2,4}) //(dm<sub>3,4→2</sub>dm<sub>1,2→1</sub>))]
(Alt) Out[]= {3.9375, True}
              dS and \overline{dS} are inverses:
(A|t) ln[i]:= Timing @HL\left[\frac{dS_1}{dS_1} // dS_1\right) = d\sigma_{1\rightarrow 1}(Alt) Out[]= {3.84375, True}
              S2 inverts R, but not S1:
```
*(Alt) In[ ]:=* **Timing@(R1,2 // dS1) ≡ R1,2, HL(R1,2 // dS2) ≡ R1,2**

$$
(\text{All}) \text{ Out}[\text{ } \text{ } \text{ } = \text{ } \left\{ 0.65625 \text{ , } \left\{ \frac{\hbar^2 \text{ x}_2 \text{ y}_1}{\text{ B}_1} - \frac{\hbar^2 \text{ a}_2 \text{ x}_2 \text{ y}_1}{\text{ B}_1} - \frac{3 \hbar^3 \text{ x}_2^2 \text{ y}_1^2}{\text{ A B}_1^2} \right. = - \frac{\hbar^2 \text{ a}_2 \text{ x}_2 \text{ y}_1}{\text{ B}_1} - \frac{3 \hbar^3 \text{ x}_2^2 \text{ y}_1^2}{\text{ A B}_1^2} \text{ 88 } \\ - \frac{\hbar^3 \text{ x}_2 \text{ y}_1}{2 \text{ B}_1} + \frac{\hbar^3 \text{ a}_2 \text{ x}_2 \text{ y}_1}{\text{ B}_1} - \frac{\hbar^3 \text{ a}_2^2 \text{ x}_2 \text{ y}_1}{2 \text{ B}_1} + \frac{2 \hbar^4 \text{ x}_2^2 \text{ y}_1^2}{\text{ B}_1^2} - \frac{3 \hbar^4 \text{ a}_2 \text{ x}_2^2 \text{ y}_1^2}{2 \text{ B}_1^2} - \frac{10 \hbar^5 \text{ x}_2^3 \text{ y}_1^3}{9 \text{ B}_1^3} \text{ } = \\ - \frac{\hbar^3 \text{ a}_2^2 \text{ x}_2 \text{ y}_1}{2 \text{ B}_1} + \frac{\hbar^4 \text{ x}_2^2 \text{ y}_1^2}{2 \text{ B}_1^2} - \frac{3 \hbar^4 \text{ a}_2 \text{ x}_2^2 \text{ y}_1^2}{2 \text{ B}_1^2} - \frac{10 \hbar^5 \text{ x}_2^3 \text{ y}_1^3}{9 \text{ B}_1^3} \text{ , \text{ True} } \right\} \right\}
$$

dS is convolution inverse of id

(Alt) In[-]:= Timing [HL [  $\#$  = de<sub>1</sub> d $\eta_1$ ] & /@ { (d $\Delta_{1\to 1,2}$  // dS<sub>1</sub>) // dm<sub>1,2-1</sub>1, (d $\Delta_{1\to 1,2}$  // dS<sub>2</sub>) // dm<sub>1,2-1</sub>}] *(Alt) Out[]=* {4.95313, {True, True}}

dS is a (co)-algebra anti-morphism

*(Alt) In[ ]:=* **Timing[HL /@**

Expand /@ {  $dm_{1,2\to1}$  //  $dS_1$  =  $((dS_1 dS_2)$  //  $dm_{2,1\to1})$ ,  $(dS_1$  //  $d\Delta_{1\to1,2})$  =  $(d\Delta_{1\to2,1}$  //  $(dS_1 dS_2))$ ] *(Alt) Out[]=* {11.0469, {True, True}}

Quasi-triangular axiom 1:

*(Alt) In[ ]:=* **Timing[**

HL /@ { 
$$
(R_{1,3} / / d_{\Delta_{1\rightarrow 1,2}}) \equiv ((R_{1,4} R_{2,3}) / / d_{\Delta_{3,4\rightarrow 3}}), (R_{1,2} / / d_{\Delta_{2\rightarrow 2,3}}) \equiv ((R_{1,2} R_{4,3}) / / d_{\Delta_{1,4\rightarrow 1}}) \}
$$
 ]

Quasi-triangular axiom 2:

$$
(A/t) ln[-1] = Timing@HL [ ( (d\Delta_{1\rightarrow 1,2} R_{3,4}) / / (dm_{1,3\rightarrow 1} dm_{2,4\rightarrow 2}) ) \equiv ( (R_{1,2} d\Delta_{1\rightarrow 3,4}) / / (dm_{1,4\rightarrow 1} dm_{2,3\rightarrow 2}) ]
$$
  
\n
$$
(A/t) ln[-1] = \{ 3.28125, True \}
$$

The Drinfel'd element inverse property,  $(u_1 \overline{u}_2)$  // dm<sub>1,2→1</sub> = d $\epsilon_i$ :

 $\text{Aut}(A|t) \text{ for all } t \in \mathbb{Z} \text{ and } \bigcap_{i=1}^n \{ (R_{1,2} / 2 \text{ and } S_1 / 2 \text{ and } S_2 \text{ and } S_2 \text{ and } S_2 \text{ and } S_2 \text{ and } S_2 \text{ and } S_1 \text{ and } S_1 \text{ and } S_2 \text{ and } S_1 \text{ and } S_2 \text{ and } S_1 \text{ and } S_2 \text{ and } S_1 \text{ and } S_2 \text{ and } S_1 \text{ and } S_2 \text{ and } S_1 \text{ and } S_2 \text{ and } S_2 \text{ and } S$  $(A\textit{It}) \textit{Out}\left[\textit{f}^{-1}\right] = \left\{5.67188, \ \frac{1}{2} \left(-\textit{Log}\left[\frac{1}{B_{i}^{2}}\right] - \textit{Log}\left[B_{i}^{2}\right]\right) \right\} = 0\right\}$ 

The ribbon element v satisfies  $v^2 = S(u)$  *u*. The spinner C=uv<sup>-1</sup>. It is convenient to compute *z* = *S*(*u*)  $u^{-1}$ which is something easy.

$$
\text{Block}\left[\{\text{\$k = 2\}, \ \left(\left(\left(R_{1,2} \text{ // } dS_{1} \text{ // } dR_{2,1\rightarrow i}\right) \text{ // } dS_{1}\right) \left(R_{1,2} \text{ // } dS_{2} \text{ // } dR_{2,1\rightarrow j}\right)\right) \text{ // } dm_{i,j\rightarrow i}\right]
$$
\n
$$
\text{(All) Out} = \left\{10.2188, \ \mathbb{E}_{\{\}\rightarrow\{i\}}\left[\frac{1}{2}\left[-\text{Log}\left[\frac{1}{B_{i}^{2}}\right] - 2\text{ Log}\left[B_{i}^{2}\right]\right], \ \text{Å} \ a_{i}, \ \theta\right]\right\}
$$

$$
\lim_{|A|U| \ln|z|=1} \text{iming} \oplus \text{Block} [\{\$k = 2\}, \text{HL } / \oplus \{ ( (C_1 \overline{C}_j) / / dm_{1,j\rightarrow1}) = d\eta_1, (C_1 \overline{C}_j) / / dm_{1,j\rightarrow1}) \} = \left( ( (R_{1,2} / / dS_1 / / dm_{2,1\rightarrow1}) / / dS_1) (R_{1,2} / / dS_2 / / dS_2 / / dm_{2,1\rightarrow1}) / / dm_{1,j\rightarrow1}) \} \right)
$$
\n
$$
\lim_{|A|U| \text{ln}(z)=1} \left\{ 10.1719, \left\{ \text{TrueB, } \hbar b_1 = \frac{1}{2} \left( -\text{Log} \left[ \frac{1}{B_1^2} \right] - 2 \text{Log} \left[ B_1^2 \right] \right) \right\} \right\}
$$
\n
$$
\lim_{|A|U| \text{ln}(z)=1} \text{imning} \oplus \text{Block} [\{\$k = 2\}, \text{HL } / \oplus \{ ((C_1 \overline{C}_j) / / dm_{1,j\rightarrow1}) \} = d\eta_1, ((\overline{C}_1 \overline{C}_j) / / dm_{1,j\rightarrow1}) \} = \left( ((R_{1,2} / / dS_1 / / dm_{2,1\rightarrow1}) / / dS_1) (R_{1,2} / / dS_2 / / dS_2 / / dm_{2,1\rightarrow1}) \right) / / dm_{1,j\rightarrow1} \} \right\}
$$
\n
$$
\lim_{|A|U| \text{Out}(z)=1} \left\{ 10.7813, \left\{ \text{TrueB, } \hbar b_1 = \frac{1}{2} \left( -\text{Log} \left[ \frac{1}{B_1^2} \right] - 2 \text{Log} \left[ B_1^2 \right] \right) \right\}
$$
\n
$$
\text{Reidemeister 2:}
$$
\n
$$
\lim_{|A|U| \text{Out}(z)=1} \text{imning} [\text{HL} [\# \pm d\eta_1 d\eta_2] \text{ A / } \oplus \left\{ (\overline{R}_{1,2} R_{3,4}) / / / (dm_{1,3\rightarrow1} dm_{2,4\rightarrow2}), (R_{1,2} \overline{R}_{3,4}) / /
$$

 $\mathcal{A}$ *Alt) Out[*<sup>*i*</sup>]=  $\left\{ 6.71875, \ \left\{ \frac{\hbar\,b_{i}}{2} + \hbar\,a_{i}\,b_{i} + \hbar\,x_{i}\,y_{i} = \hbar\,a_{i}\,b_{i} + \frac{1}{2}\, \left( -\text{Log}\left[\,B_{i}^{2}\,\right] - \hbar\,b_{i}\right) \,+\, \hbar\,x_{i}\,y_{i}\right\} \right\}$  $\underline{\hbar} b_j$  $\frac{3}{2}$  –  $\hbar$  a<sub>j</sub> b<sub>j</sub> –  $\hbar$  x<sub>j</sub> y<sub>j</sub>  $B_j$  $= -\hbar a_j b_j + \frac{1}{2} \left( -\text{Log} \left[ \frac{1}{B_j^2} \right] + \hbar b_j \right) \hbar$  x<sub>j</sub> y<sub>j</sub>  $B_j$ , True $\left.\right\}$ 

The Trefoil

*(Alt) In[ ]:=* **Timing@Block{\$k = 1}, Z31 = R1,5 R6,2 R3,7 C4 Kink8 Kink9 Kink10; Do[Z31 = Z31 // dm1,r1, {r, 2, 10}]; {Simplify /@ Z31, Simplify /@ (Z31 // b2t1 /. T1 T)}** *(Alt) Out[]=* 6.65625, {}{1}- <sup>1</sup> 2 Log1 - B1 + B1 2 2 - ℏ b1, ℏ B1 - 2 B1 <sup>2</sup> - 2 B1 <sup>4</sup> - a1 -1 + B1 - B1 <sup>3</sup> + B1 <sup>4</sup> + 2 ℏ x1 y1 + B1 <sup>3</sup> (3 + 2 ℏ x1 y1) 1 - B1 + B1 <sup>2</sup><sup>2</sup> , {}{1}- <sup>1</sup> 2 Log1 - T1 + T1 2 2 + ℏ t1, ℏ T1 - 2 T1 <sup>2</sup> - 2 T1 <sup>4</sup> - 2 a1 -1 + T1 - T1 <sup>3</sup> + T1 <sup>4</sup> + 2 ℏ x1 y1 + T1 <sup>3</sup> (3 + 2 ℏ x1 y1) 1 - T1 + T1 <sup>2</sup><sup>2</sup>

# b2t, t2b, knot tensors.

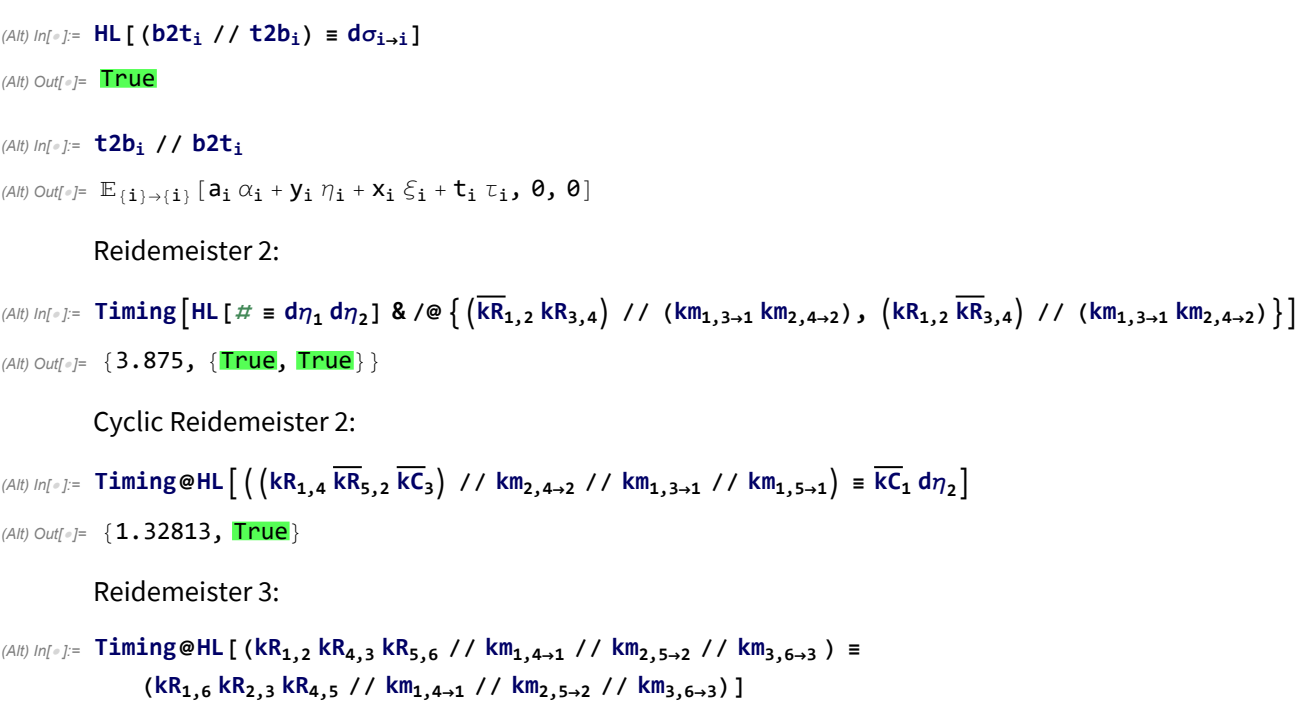

*(Alt) Out[]=* {2.60938, True}

Relations between the four kinks:

\n(AII) In[=]. = \n
$$
\text{Timing}\left[\text{HL}/\mathcal{Q}\left\{\text{kKink}_{i} \equiv ((kR_{3,1}kC_{2}) // km_{1,2\to1} // km_{1,3\to1})\right\}, \left(\text{kKink}_{i} \times \text{kink}_{j}\right) // km_{i,j\to1}\right) \equiv d\eta_{1}\right]
$$
\n

\n\n(AII) Out[=]=\n $\left\{\n3.53125, \left\{\n-\frac{\text{t} \cdot \hat{n}}{2} - \text{t} \cdot \hat{n} a_{i} + \hat{n} x_{i} y_{i}\n= \n\frac{1}{2} \left(\text{t} \cdot \hat{n} - \text{Log}\left[\text{T}^{2}\right]\right) - \text{t} \cdot \hat{n} a_{i} + \hat{n} x_{i} y_{i}\n\right), \left(\frac{\text{t} \cdot \hat{n}}{2} + \text{t} \cdot \hat{n} a_{j} - \frac{\hat{n} x_{j} y_{j}}{2}\n\right)\n\right\}$ \n

\n\n $\frac{\text{t} \cdot \hat{n}}{2} + \text{t} \cdot \hat{n} a_{j} - \frac{\hat{n} x_{j} y_{j}}{2} = \n\frac{1}{2} \left(-\text{t} \cdot \hat{n} - \text{Log}\left[\frac{1}{\tau^{2}}\right]\right) + \text{t} \cdot \hat{n} a_{j} - \frac{\hat{n} x_{j} y_{j}}{\tau}, \text{True}\right\}$ \n

\n\n The Trefoil\n

\n\n(AII) In[=].= \n \n $\text{Timing} \otimes \text{Block}\left\{\n\{\n\{\$k = 1\}\n\right.\n\right.$ \n $\text{Z31} = \text{k} R_{1,5} \text{k} R_{6,2} \text{k} R_{3,7} \overline{\text{k} G_{4}} \overline{\text{k} Kink}_{8} \overline{\text{k} Kink}_{9} \overline{\text{k} Kink}_{10}\n\right.\n\left.\n\left.\n\left.\n\right.$ \n $\text{Simplify} \ (\otimes \text{Z31}\n\right]$ \n

$$
\begin{aligned}[t] \text{ (All) Out} & \text{ (All) Out} & \text{ (all)} \\ & \text{ (all)} \\
$$

(All) In[e]: = Timing@Block [ {\$k = 1},

\n
$$
Z31 = kR_{1,5} kR_{6,2} kR_{3,7} kC_{4} kKink_{8} kKink_{9} kKink_{10};
$$
\nDo [Z31 = Z31 // km<sub>1,r-1</sub>, {r, 2, 10}];

\nSimplify /@Z31]

\n(All) Out[e]= {4.32813, E(1)–(1) [t  $\hbar - \frac{1}{2} \log[(1 - T + T^{2})^{2}],$ 

\n
$$
-\frac{\hbar (T - 2T^{2} + 3T^{3} - 2T^{4} - 2 \times (-1 + T - T^{3} + T^{4}) a_{1} + 2 \times (1 + T^{3}) \hbar x_{1} y_{1})}{(1 - T + T^{2})^{2}}]
$$

#### *(Alt) In[ ]:=* **Timing@Block[{\$k = 1}, Z[Knot[8, 17]]]**

KnotTheory: Loading precomputed data in PD4Knots`.

$$
\begin{split} \text{(All)} \text{ Out}[\text{ = } \left\{101.578 \text{ , } \mathbb{E}_{\text{ } \{ \} \rightarrow \{ 0 \} } \right\lfloor \frac{1}{2} \times \left(-2 \text{ t} \cdot \hbar - \text{Log} \left[\left(-1 - \frac{1}{T^4} + \frac{4}{T^3} - \frac{6}{T^2} + \frac{5}{T}\right)^2\right] - \\ \text{Log} \left[\left(1 + \frac{1}{1 - 4 \text{ T} + 6 \text{ T}^2 - 5 \text{ T}^3 + T^4} - \frac{2 \text{ T}^2}{1 - 4 \text{ T} + 6 \text{ T}^2 - 5 \text{ T}^3 + T^4} + \frac{7^3}{1 - 4 \text{ T} + 6 \text{ T}^2 - 5 \text{ T}^3 + T^4}\right]^2\right] - \\ \text{Log} \left[\left(1 - \frac{1}{1 - 3 \text{ T} + 4 \text{ T}^2 - 4 \text{ T}^3 + T^4} + \frac{4 \text{ T}^2}{1 - 3 \text{ T} + 4 \text{ T}^2 - 4 \text{ T}^3 + T^4} - \frac{7 \text{ T}^3}{1 - 3 \text{ T} + 4 \text{ T}^2 - 4 \text{ T}^3 + T^4} + \frac{7 \text{ T}^4}{1 - 3 \text{ T} + 4 \text{ T}^2 - 4 \text{ T}^3 + T^4} + \frac{7 \text{ T}^5}{1 - 3 \text{ T} + 4 \text{ T}^2 - 4 \text{ T}^3 + T^4} + \frac{7 \text{ T}^6}{1 - 3 \text{ T} + 4 \text{ T}^2 - 4 \text{ T}^3 + T^4} + \frac{7 \text{ T}^6}{1 - 3 \text{ T} + 4 \text{ T}^2 - 4 \text{ T}^3 + T^4} + \frac{7 \text{ T}^6}{1 - 3 \text{ T} + 4 \text{ T}^2 - 4 \text{ T}^3 + T^4} + \frac{7 \text{ T}^6}{1 - 3 \text{ T} + 4 \text{ T}^2 - 4 \text{ T}^3 + T^4} + \frac{7 \text{ T}^6}{1 - 3 \text{ T} + 4 \text{ T}^2 - 4 \text{ T}
$$

# CU

Associativity of CU:

(A/H) In[-].: 
$$
\text{Timing@Block}[\{\$k = 3\}, \text{HL}[(cm_{1,2\to1} // cm_{1,3\to1}) = (cm_{2,3\to2} // cm_{1,2\to1})]\]
$$
  
\n(A/H) Out[-]=  $\{2.01563, \text{True}\}$ 

Associativity, co-associativity, and  $\Delta$  is an algebra morphism:

```
(Alt) In[⊕]:= Timing@Block[{$k = 3}, HL /@ {(cm<sub>1,2→1</sub> // cm<sub>1,3→1</sub>) = (cm<sub>2,3→2</sub> // cm<sub>1,2→1</sub>),
                              (\mathsf{C}\Delta_{1\to 1,2}/\mathsf{C}\Delta_{2\to 2,3}) \equiv (\mathsf{C}\Delta_{1\to 1,3}/\mathsf{C}\Delta_{1\to 1,2})(\text{cm}_{1,2\rightarrow 1} // \text{CA}_{1\rightarrow 1,2}) = ((\text{CA}_{1\rightarrow 1,3} \text{CA}_{2\rightarrow 2,4}) // (\text{cm}_{3,4\rightarrow 2} \text{cm}_{1,2\rightarrow 1}))]
```

```
(Alt) Out[]= {3.54688, {True, True, True}}
```
S is convolution inverse of id:

```
(Alt) In[ ]:= Timing@Block[{$k = 3}, HL[# ≡ cϵ1 cη1] & /@ {
                    (C\Delta_{1\to1,2} // cS<sub>1</sub>) // cm<sub>1,2→1</sub>, (C\Delta_{1\to1,2} // cS<sub>2</sub>) // cm<sub>1,2→1</sub>}]
```

```
(Alt) Out[]= {3.45313, {True, True}}
```
S is an algebra anti-(co)morphism

```
(Alt) In[ ]:= Timing@Block[{$k = 3},
               HL /@ { (\text{cm}_{1,2\rightarrow1} // CS<sub>1</sub> = ((cS_1 cS_2) // \text{cm}_{2,1\rightarrow1}), (cS_1 // c\Delta_{1\rightarrow1,2}) = (c\Delta_{1\rightarrow2,1} // (cS_1 cS_2))]
(Alt) Out[]= {5.53125, {True, True}}
```
Classical is the  $\hbar \rightarrow 0$  limit of quantum:

```
(Alt) In[\epsilon]: ClassicalLimit[f_] := Normal@Series[Normal[f] // U2l, {\hbar, 0, 0}] // 12U;
          Timing[HL /@ Simplify /@
               {cm1,23 ≡ ClassicalLimit /@ dm1,23,
                 (c\Delta_{1\rightarrow 2,3} /. \tau_1 \rightarrow \emptyset) = ClassicalLimit /@d\Delta_{1\rightarrow 2,3}, cS<sub>1</sub> = ClassicalLimit /@dS<sub>1</sub>}]
(Alt) Out[]= {1.95313, {True, True, True}}
```
#### *(Alt) In[ ]:=* **PrintProfile[]**

```
(Alt) Out[]= ProfileRoot is root. Profiled time: 262.768
        ( 1) 0.360/ 101.530 above Z
        ( 59) 1.189/ 33.596 above Boot
        ( 1314) 3.086/ 9.406 above CF
        ( 197) 6.817/ 31.713 above EZip3
        ( 1) \theta/ 0 above RVK
        ( 197) 4.110/ 5.906 above Zip1
        ( 394) 4.843/ 41.981 above Zip2
        ( 197) 10.741/ 38.635 above Zip3
      CCF: called 115780 times, time in 105.884/105.884
        ( 115780) 105.880/ 105.880 under CF
      CF: called 88372 times, time in 91.391/197.275
        ( 214) 1.390/ 3.066 under Z
        ( 407) 0.421/ 1.481 under Boot
        ( 1263) 8.786/ 20.797 under EZip3
        ( 1314) 3.086/ 9.406 under ProfileRoot
        ( 680) 1.402/ 3.360 under Zip1
        ( 2526) 35.363/ 97.405 under Zip2
        ( 81968) 40.943/ 61.760 under Zip3
        ( 115780) 105.880/ 105.880 above CCF
      Zip3: called 680 times, time in 28.242/90.002
        ( 57) 3.268/ 17.156 under Z
        ( 86) 4.596/ 11.610 under Boot
        ( 340) 9.637/ 22.601 under EZip3
        ( 197) 10.741/ 38.635 under ProfileRoot
        ( 81968) 40.943/ 61.760 above CF
      EZip3: called 340 times, time in 18.696/62.094
        ( 57) 10.861/ 22.017 under Z
        ( 86) 1.018/ 8.364 under Boot
        ( 197) 6.817/ 31.713 under ProfileRoot
        ( 1263) 8.786/ 20.797 above CF
        ( 340) 9.637/ 22.601 above Zip3
      Zip2: called 680 times, time in 8.489/105.894
        ( 114) 1.602/ 56.540 under Z
        ( 172) 2.044/ 7.373 under Boot
        ( 394) 4.843/ 41.981 under ProfileRoot
        ( 2526) 35.363/ 97.405 above CF
      Zip1: called 340 times, time in 8.344/11.704
        ( 57) 1.246/ 2.033 under Z
```
( 86) 2.988/ 3.765 under Boot ( 197) 4.110/ 5.906 under ProfileRoot ( 680) 1.402/ 3.360 above CF Boot: called 86 times, time in 1.362/48.422  $($  3)  $0/$  0.359 under Z ( 24) 0.173/ 14.467 under Boot ( 59) 1.189/ 33.596 under ProfileRoot ( 24) 0.173/ 14.467 above Boot ( 407) 0.421/ 1.481 above CF ( 86) 1.018/ 8.364 above EZip3 ( 86) 2.988/ 3.765 above Zip1 ( 172) 2.044/ 7.373 above Zip2 ( 86) 4.596/ 11.610 above Zip3 Z: called 1 times, time in 0.36/101.531 ( 1) 0.360/ 101.530 under ProfileRoot  $($  3)  $0/$  0.359 above Boot ( 214) 1.390/ 3.066 above CF ( 57) 10.861/ 22.017 above EZip3 ( 57) 1.246/ 2.033 above Zip1 ( 114) 1.602/ 56.540 above Zip2 ( 57) 3.268/ 17.156 above Zip3 RVK: called 1 times, time in 0./0. ( 1) 0/ 0 under ProfileRoot